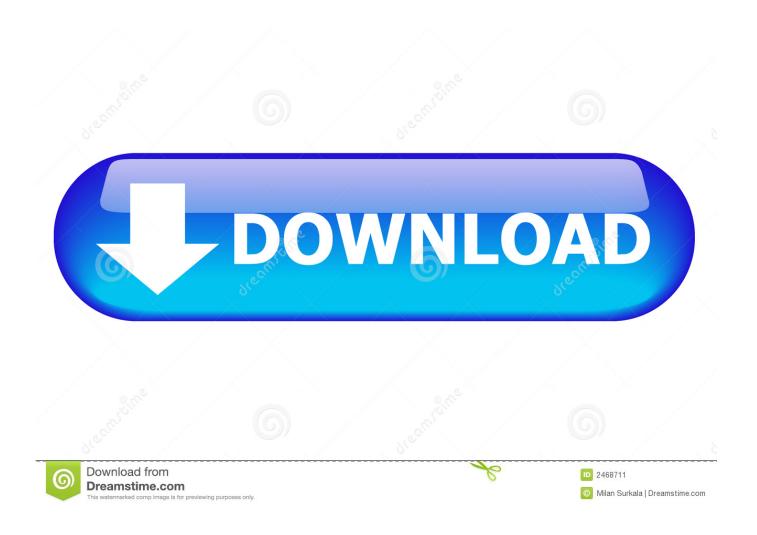

Xforce Keygen HSMWorks 2006 Activation

1/4

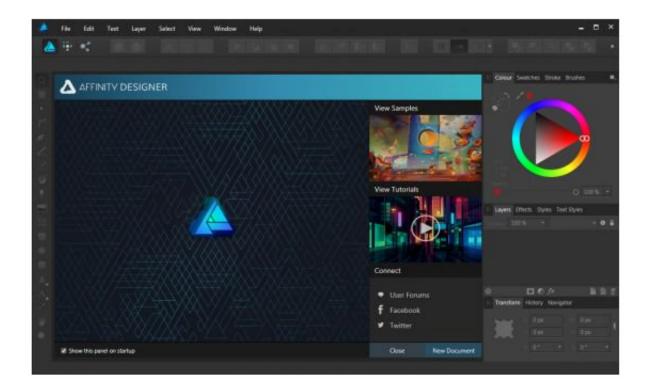

Xforce Keygen HSMWorks 2006 Activation

2/4

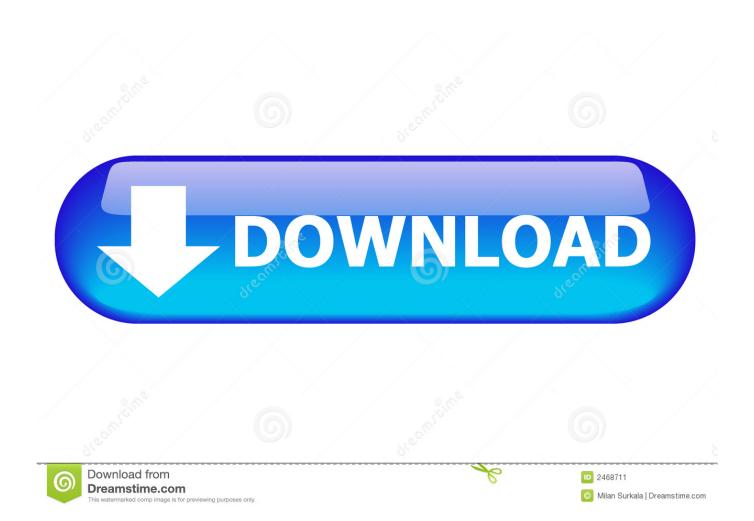

During the standalone activation of a product, a "Serial number invalid" error message is displayed.. After you install your software, you can use it on a trial basis until you receive your Activation Code from Autodesk. To generate a request code to activate your .... 3 Tháng 4 2013 start XFORCE Keygen 32bits version or 64bits ... AutoDesk Autocad 2014 Full Crack + Keygen (32bit +64bit) - Hướng dẫn cài ... Activation Tool AutoDesk 2014 Universal Keygen Download ... I have an activation code provided by Autodesk; Run XFORCE Keygen as an .... To generate a request code for manual activation: Disable your Internet connection and launch your software. Click the Activate button on the Free Trial screen. Enter your Serial Number and Product Key and click the Next button. Select "Request an activation code using an offline method" and click the Next button.. Jul 01, 2014 · This entry was posted in AutoCAD 2005, AutoCAD 2006, AutoCAD ... May 07, 2019 · Xforce Keygen Autodesk AutoCAD 2019 Universal Crack + ... Server 2019: 752K1: Autodesk Inventor HSM Premium 2019: 969K1 Service .... Once at the activation screen start XFORCE 32-bit or 64-bit as administrator. Click on Mem Patch (you should see successfully patched). Copy the request code into the it and press generate. Copy the activation code back to the activation screen and click Next. You have a fully registered autodesk product!. Listen to Autocad 2011 Xforce Keygen 32bits.rar with sixty-six episodes, free! No signup or install needed. Serial Key Of Card Recovery V6.10 .... Link for All the Xforce key generators are given in the description below ---) Universal X-force Key generator 2020 Link: https://www.civilmdc.com/index.php/Ho... ... Select I have an activation code from Autodesk. 3. z 6. a49d837719

4/4